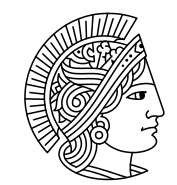

## **TECHNISCHE UNIVERSITAT DARMSTADT**

WS 2007/08 12. November 2007

# Lösungsvorschläge zum 2. Übungsblatt zur  $\rm Mathematik$  und  $\rm Statistik$  für Biologen",

### Lösung zur Aufgabe 4 (3 Punkte)

Entsprechend der Vorgehensweise aus der Vorlesung erhält man: Intervall Datenpunkte im Intervall Anzahl der Datenpunkte im Intervall  $(7, 8.5$  |  $\mid$  7.2, 8.4, 8.3, 7.8, 8.5, 7, 6, 8.3, 7.9, 8.1, 8.4 | 10  $(8.5, 9.2]$  |  $8.8, 8.7, 8.6, 8.8, 8.9, 9.$ ,  $9.1, 8.8, 9.2, 8.9$  | 10  $(9.2, 10)$  9.4, 9.4, 9.7, 9.4 Somit gilt (mit den Bezeichnungen aus der Vorlesung):

$$
I_1 = (7, 8.5], n_1 = 10, \lambda(I_1) = 8.5 - 7 = 1.5
$$
  
\n
$$
\Rightarrow \text{Wert über Interval } I_1 = \frac{10}{24 \cdot 1.5} = \frac{5}{18}
$$
  
\n
$$
I_2 = (8.5, 9.2], n_2 = 10, \lambda(I_2) = 9.2 - 8.5 = 0.7
$$
  
\n
$$
\Rightarrow \text{Wert über Interval } I_2 = \frac{10}{24 \cdot 0.7}
$$
  
\n
$$
I_3 = (9.2, 10], n_1 = 10, \lambda(I_1) = 10 - 9.2 = 0.8
$$
  
\n
$$
\Rightarrow \text{Wert über Interval } I_1 = \frac{4}{24 \cdot 0.8} = \frac{5}{24}
$$

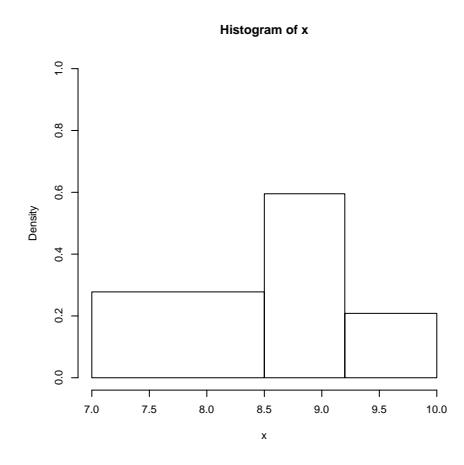

Abbildung 1: Histogramm aus Aufgabe 1

$$
f_1(4) = \frac{1}{24} \sum_{i=1}^{24} \frac{1}{2} I_{[4-1,4+1]}(x_i)
$$
  

$$
= \frac{1}{48} (4+3+4) = \frac{11}{48}
$$
  

$$
f_2(6.5) = \sum_{i=1}^{24\cdot 2} \frac{1}{2} I_{[6.5-2,6.5+2]}(x_i)
$$
  

$$
= \frac{1}{96} (4+4+2+2) = \frac{1}{8}
$$

#### Lösung zur Aufgabe 6 (3 Punkte)

- a)  $a_1$ ) Die graphische Darstellung ist irreführend, da die Klassen, bzw. die Länge der Intervalle nicht alle gleich lang sind. Vergleicht man beispielsweise den Flächeninhalt der mittleren mit der rechten Klasse, so entsteht der Eindruck, dass die mittlere Klasse fast anderthalb mal so viele Datenpunkte enthält wie die rechte Klasse und das ist falsch!
	- a<sub>2</sub>) Anzahl der Studenten in der Klasse 1, d.h. im Intervall  $I_1(=[1, 2.5)) \approx 20$ , in  $I_2 \approx 105$ und in  $I_3 \approx 130$ . Somit ergibt sich folgendes Histogramm:

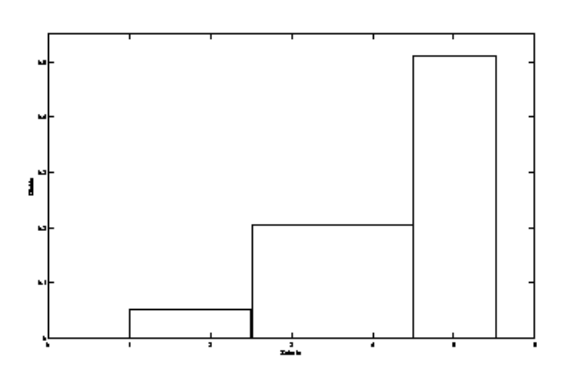

b) Beim Histogramm gibt der Flächeninhalt (FI) einer Klasse j den prozentualen Anteil der Datenpunkte (PAD) im zugrunde liegenden Intervall  $(I_j)$  an. Somit lässt sich die Anzahl der Datenpunkte in Klasse *j* wie folgt berechnen: 1. Möglichkeit:

$$
\text{PAD in } I_j = \text{FI von } I_j
$$
\n
$$
\Rightarrow \text{Anzahl der Datenpunkte in } I_j = \text{GD x} \text{ PAD in } I_j
$$

mit GD = Gesamtzahl der Datenpunkte 2. Möglichkeit

$$
\text{Höhe von } I_j = \frac{n_j}{n \cdot \lambda(I_j)}
$$
\n
$$
\Rightarrow \quad n_j = n \cdot \lambda(I_j) \cdot \text{Höhe von } I_j
$$

mit  $n_j =$  Anzahl der Datenpunkte im j-ten Intervall und  $\lambda(I_j) =$  Länge des j-ten Intervalls. Hier:  $n_j \approx 182$ 

#### Lösung zur Aufgabe 7 (3 Punkte)

- (a) Wird in der Abbildung die rechte obere mit der rechten unteren Graphik verglichen, dann ist festzustellen, dass der relative Anteil bei den Noten zwischen 4 und 6 in der Kontrollgruppe deutlich höher ist, als in der nicht ausgew./betracht. Stud., d.h. die betrachtete Fläche ist größer. Somit lässt sich die Aussage feststellen.
- (b) Betrachtet man die Graphik "Noten Studiengruppe", dann ist der relative Anteil bei den Noten zwischen 4 und 6 deutlich niedriger als bei der Graphik "Noten Kontrollgruppe" (im gleichen Notenintervall). Daher lässt sich folgern, dass das Anbieten des Zusatzkurses zu einer Verringerung der Durchfallquote bei den als durchfallgefährdet eingestuften StudentInnen geführt hat.